# <span id="page-0-0"></span>CAML 4 - Les listes

## http://tsi.tuxfamily.org/OCaml

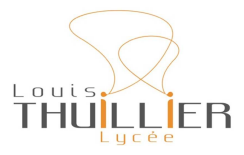

10 mars 2023

V. Maille [CAML - 4](#page-26-0)

**K ロ ▶ K 御 ▶ K 舌** 

おす 重き

重

つくへ

[Pourquoi les tableaux ne suffisent pas](#page-1-0) Principe d'une liste chaînée [Ouverture d'un module](#page-4-0)

 $2Q$ 

K 로 )

## <span id="page-1-0"></span>Les tableaux (que l'on verra plus tard) 17 | 8 | 75 | 21 | 7 | 3

Avantages :

 $\bullet$  Accès simple rapide à l'élément de rang n

Inconvénients :

**o** Taille fixe

[Pourquoi les tableaux ne suffisent pas](#page-1-0) Principe d'une liste chaînée [Ouverture d'un module](#page-4-0)

**K ロ ト K 個 ト K 君 ト K 君 ト** …

重

 $299$ 

## Les listes sont des listes chaînées

<span id="page-2-0"></span>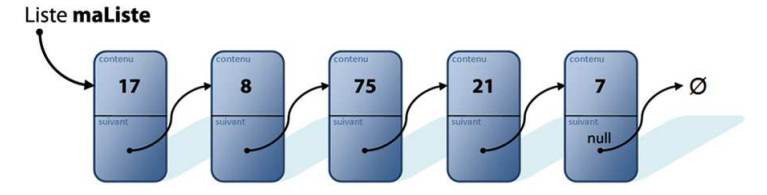

[Pourquoi les tableaux ne suffisent pas](#page-1-0) Principe d'une liste chaînée [Ouverture d'un module](#page-4-0)

## Les listes sont des listes chaînées

<span id="page-3-0"></span>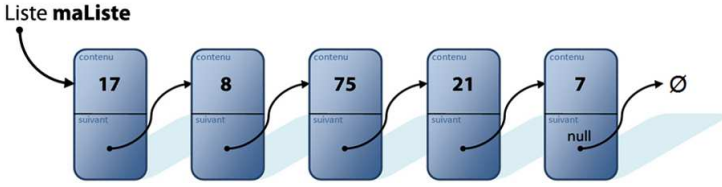

Avantages :

- On peut modifier la taille.
- On peut "facilement" insérer ou supprimer un élément.

Inconvénient :

**• Pour atteindre l'élément** d'indice  $k$ , il faut parcourir la liste.

 $2Q$ 

**Kロト K倒下** 

[Pourquoi les tableaux ne suffisent pas](#page-1-0) Principe d'une liste chaînée [Ouverture d'un module](#page-4-0)

 $\leftarrow$   $\cap$   $\rightarrow$   $\leftarrow$   $\cap$   $\rightarrow$ 

つのへ

<span id="page-4-0"></span>Les noms des fonctions seront ici précédés de List.

Si on ne souhaite pas préciser List.fonction à chaque utilisation d'une fonction, on peut ouvrir le module en début de programme et directement appeler fonction.

open List ;;  $\sigma$ 

dans notre présentation, nous écrirons toujours List.fonction

Créer une liste  $\Delta$ ccòe [Modification](#page-10-0) [Filtrage](#page-11-0)

#### <span id="page-5-0"></span>Vocabulaire

On dispose de deux constructeurs pour créer une liste

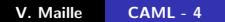

メロメメ 御 メメ きょく きょう

目

Créer une liste **Accès** [Modification](#page-10-0) [Filtrage](#page-11-0)

#### Vocabulaire

On dispose de deux constructeurs pour créer une liste

• Le constructeur [] permet de créer une liste vide. On lit "nil"

**K ロ ▶ K 御 ▶ K 舌** 

医间面的

 $2Q$ 

€

Créer une liste **Accès** [Modification](#page-10-0) [Filtrage](#page-11-0)

#### <span id="page-7-0"></span>Vocabulaire

On dispose de deux constructeurs pour créer une liste

- Le constructeur [] permet de créer une liste vide. On lit "nil"
- Le constructeur : : permet d'ajouter un élément en tête de liste. On lit "conse" ou "4 points"

```
# let vide = [];;
val vide : 'a list = []
# let pairs = [0;2;4;6;8];;
val pairs : int list = [0; 2; 4; 6; 8]
  let impairs = 1: :3: :5: :7: : [];;
val impairs : int list = [1; 3; 5; 7]
```
∽≏ດ

Créer une liste **Accès** [Modification](#page-10-0) [Filtrage](#page-11-0)

## <span id="page-8-0"></span>Vocabulaire

On dispose de selecteurs pour accéder aux éléments d'une liste

- Le sélecteur hd permet d'accéder à l'élément de tête de liste (premier élément). On lit "head"
- $List.hd [17;8;75;21;7];;$

 $:$  int = 17  $\begin{pmatrix} 0 & 1 & 1 & 1 \\ 0 & 1 & 1 & 1 \\ 0 & 0 & 0 & 1 \end{pmatrix}$ 

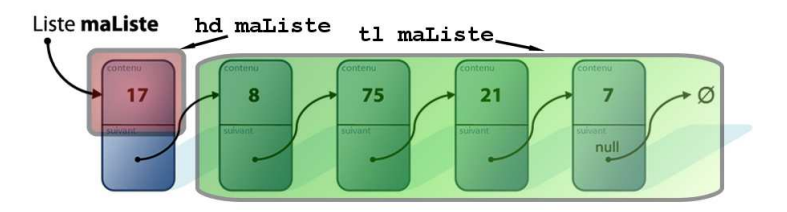

 $2Q$ 

K 로 )

Créer une liste **Accès** [Modification](#page-10-0) [Filtrage](#page-11-0)

#### Vocabulaire

On dispose de selecteurs pour accéder aux éléments d'une liste

- Le sélecteur t1 retourne la queue de liste..On lit "tail"
- $List.t1 [17;8;75;21;7];$  $\left[-: \text{ int } \text{ list } = [8; 75; 21; 7] \right]$

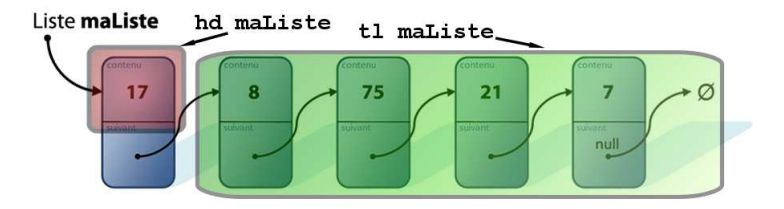

 $\leftarrow$   $\Box$   $\rightarrow$   $\rightarrow$   $\Box$   $\rightarrow$ 

 $2Q$ 

K 로 )

Créer une liste Accès [Modification](#page-10-0) [Filtrage](#page-11-0)

#### <span id="page-10-0"></span>Les éléments d'une liste ne sont pas modifiables.

メロトメ 御 トメ 君 トメ 君 トッ

目

Créer une liste  $\Delta$ ccòe [Modification](#page-10-0) [Filtrage](#page-12-0)

```
# let rec afficher = function
          | | | \rightarrow ()
          | h :: t -> print_int h; afficher t
;;
val afficher : int list -> unit = <fun>
# afficher [1;4;5];;
145 - : unit = ()\begin{pmatrix} 1 & 1 & 1 & 1 \\ 1 & 1 & 1 & 1 \\ 1 & 1 & 1 & 1 \end{pmatrix}
```
メロメ メ御 メメ ヨメメ ヨメー

重

Créer une liste **Accès** [Modification](#page-10-0) [Filtrage](#page-11-0)

```
let rec afficher = function
           [] -> ()
          | h :: t -> print_int h; afficher t
;;
val afficher : int list -> unit = <fun>
# afficher [1;4;5];;
145 - : unit = ()\begin{pmatrix} 1 & 1 & 1 & 1 \\ 1 & 1 & 1 & 1 \\ 1 & 1 & 1 & 1 \end{pmatrix}
```
Ce filtrage est exhaustif car une liste est

- Soit vide []
- $\bullet$  Soit de la forme  $h : t$  où
	- h est la tête (un élément)
	- t la queue (une liste)

つくい

[Longueur d'une liste](#page-14-0) [Inverser une liste](#page-17-0) **Concaténation** 

#### <span id="page-13-0"></span>La fonction List.length renvoie la longueur d'une liste

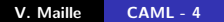

**K ロ ▶ K 御 ▶ K 君 ▶ K 君 ▶** .

重

[Longueur d'une liste](#page-13-0) [Inverser une liste](#page-17-0) Concaténation

<span id="page-14-0"></span>La fonction List.length renvoie la longueur d'une liste

## Exercice 1

Reprogrammer cette fonction à l'aide d'une fonction récursive et d'un filtrage :

```
let rec long = function
   | [ ] \rightarrow ...|h :: t -> ...
;;
✝ ✆
```
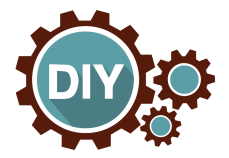

メミト

∢ □ ▶ ∢@ ▶ ∢

[Longueur d'une liste](#page-13-0) [Inverser une liste](#page-17-0) **Concaténation** 

## Solution 1 :

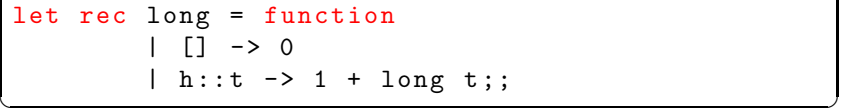

メロメメ 御 メメ きょくきょう

重

 $299$ 

[Longueur d'une liste](#page-13-0) [Inverser une liste](#page-17-0) Concaténation

```
Solution 1 :
```
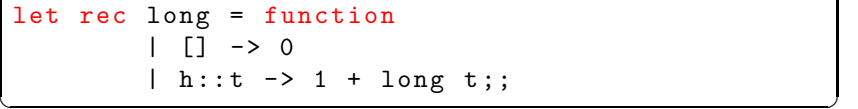

Solution 2 : solution récursive terminale

```
let long 1 =let rec longR n = function
                    | [] -> n
                    \vert h:: t \vert -> longR (n+1) t
\begin{pmatrix} \text{in longR 0 1} \\ \text{in long R \end{pmatrix}
```
イロメ イ御 メイヨメ イヨメー

重

[Longueur d'une liste](#page-13-0) [Inverser une liste](#page-18-0) Concaténation

<span id="page-17-0"></span>La fonction List.rev renvoie une liste "miroir" d'une liste donnée. (Les éléments sont en ordre inverse)

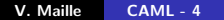

メロメ メ倒 メメ ミメ メミメ

重

[Longueur d'une liste](#page-13-0) [Inverser une liste](#page-17-0) Concaténation

<span id="page-18-0"></span>La fonction List.rev renvoie une liste "miroir" d'une liste donnée. (Les éléments sont en ordre inverse)

#### Exercice 2

Reprogrammer cette fonction à l'aide d'une fonction récursive terminale et d'un filtrage

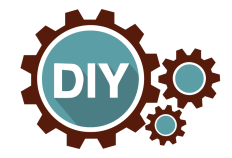

へのへ

 $\leftarrow$   $\Box$   $\rightarrow$   $\rightarrow$   $\Box$   $\rightarrow$ 

[Longueur d'une liste](#page-13-0) [Inverser une liste](#page-17-0) Concaténation

#### Voici une solution :

```
let miroir l =
      let rec miroirR acc = function
             | [] -> acc
             \vert h:: t \rightarrow miroirR (h::acc) t
       in miroirR [] l
;;
✝ ✆
```
メロメ メ御 メメ ヨメ メヨメー

重

[Longueur d'une liste](#page-13-0) [Inverser une liste](#page-17-0) **Concaténation** 

<span id="page-20-0"></span>Le constructeur @ concatène deux listes.

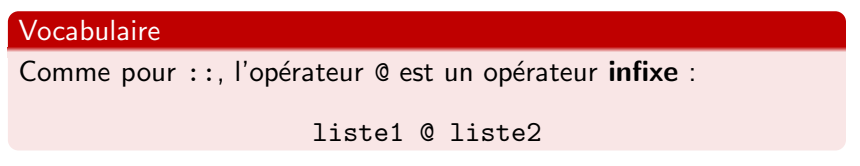

Remarque : La fonction suivante produit le même effet, mais s'utilise de manière préfixée :

```
List.append : 'a list -> 'a list -> 'a list
```
 $\leftarrow$   $\Box$   $\rightarrow$   $\leftarrow$   $\Box$   $\rightarrow$ 

[Longueur d'une liste](#page-13-0) [Inverser une liste](#page-17-0) **Concaténation** 

## Exercice 3

- **O** Reprogrammer cette fonction de manière récursive.
- 2 Adapter la fonction précédente en une version récursive terminale

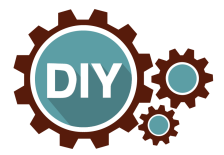

**K ロ ト K 伊 ト K** 

すっこう

舌

[Longueur d'une liste](#page-13-0) [Inverser une liste](#page-17-0) **Concaténation** 

Version 1 :

```
let rec concat 11 12 = match 11 with
                 [1 -\geq 12]\begin{array}{|c|c|c|c|c|c|c|c|}\hline & & (h::t)& \multimap & h::(concat & t & 12) \, ; & \hline \end{array}
```
Version 2 : récursive terminale

```
let concat 11 12 =let rec concatR l = function| [] -> l
             \vert (h::q) \rightarrow concatR (h::1) q
\begin{bmatrix} \text{in} \quad \text{concatR} \quad 12 \quad (\text{List. rev} \quad 11); \\ \end{bmatrix}
```
Les temps d'exécution de ces deux fonctions sont à peu près identiques et bien moins rapides que la fonction @ qui se contente de faire pointer la fin de la première liste sur le début de la deuxième. Dans tous les cas, la complexité de l'opération L1  $\circ$  L2 est en  $O(|L1|)$ 

**K ロ ト K 倒 ト K ヨ ト** 

つくい

[iter](#page-23-0) [map](#page-26-0)

## <span id="page-23-0"></span>List.iter : ('a  $\rightarrow$  unit)  $\rightarrow$  'a list  $\rightarrow$  unit : Effectue une fonction de type 'a  $\rightarrow$  unit sur tous les éléments d'une liste.

# List.iter print\_char ['a';'e';'i';'o';'u'];;  $aeiou - : unit = ()$  $\overline{\mathbf{r}}$   $\mathbf{r}$   $\mathbf{r}$   $\$ 

 $2Q$ 

メ ヨ メー

[iter](#page-23-0) [map](#page-26-0)

#### Exercice 5

Écrire à l'aide de la fonction iter une fonction carres qui affiche les carrés d'une liste ainsi :

# carres [3;5;9;0];;  $3^2=9$  /  $5^2=25$  /  $9^2=81$  /  $0^2=0$  / - : unit = ()

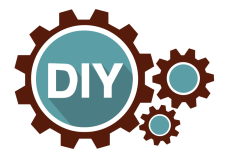

メロメ メ御 メメ ヨメ メヨメー

重

[iter](#page-23-0) [map](#page-26-0)

#### Exercice 5

Écrire à l'aide de la fonction iter une fonction carres qui affiche les carrés d'une liste ainsi :

# carres [3;5;9;0];;  $3^2=9$  /  $5^2=25$  /  $9^2=81$  /  $0^2=0$  / - : unit = ()

```
let carres l =
           let aff x =print_int x ;
                       print_string " ^2=";
                       print_int (x*x);
                       print_string " / "
            in List.iter aff 1;;
carres [3;5;9;0];;
\begin{pmatrix} \text{caites} & \text{c}, \text{o}, \text{o}, \text{o}, \text{o}, \text{v}, \\ \end{pmatrix}\overline{1}
```
[iter](#page-23-0) [map](#page-26-0)

<span id="page-26-0"></span>map : ('a -> 'b) -> 'a list -> 'b list : Renvoie une liste où les éléments sont les images des éléments de la liste de départ par la fonction donnée.

```
# let l = [1;3;5];;
val l : int list = [1; 3; 5]
# List . map ( function x - > x* x) l ;;
- : int list = [1; 9; 25]
# l ;;
- : int list = [1; 3; 5]
```
Il s'agit d'une **nouvelle** liste : la liste de départ n'est pas modifiée.

へのへ